#### **REGISTRO MERCANTIL INTEGRADO: SUA VISÃO, LEIS REGULADORAS E APLICABILIDADE**

 **Yohans de Oliveira Esteves<sup>1</sup> Leonardo Soares Francisco de Almeida<sup>2</sup> Patrícia Figueiredo Salgado<sup>3</sup> David Cardoso da Costa <sup>4</sup>**

#### **RESUMO**

O presente Artigo tem como objetivo principal identificar as principais razões para utilização do REGIN uma vez que o sistema trás rapidez e comodidade para todos os envolvidos, juntando todas as informações em um só lugar, as tornando disponível 24 horas por dia 7 dias por semana, com acesso tanto Nacional como Internacional. Desta forma o objetivo do presente artigo é verificar se os resultados do REGIN demonstram que este representa um sistema inovador, seguro e com consciência ambiental uma vez que irá diminuir a quantidade de papel que é gasto com o antigo modelo em um processo de legalização, a qual através do REGIN se tornou obsoleto e ultrapassado. A metodologia utilizada foi uma revisão de literatura utilizando as legislações específicas. De posse destes dados foi possível chegar a situação problema do presente artigo que visa responder: O processo de legalização através do REGIN facilitará os usuários deste processo e viabilizará uma economia sustentável para o meio ambiente.

**Palavras chave**: O REGIN. Visão. Aplicabilidade e as Leis que o regem

## **INTRODUÇÃO**

**.** 

O presente Artigo acadêmico constitui informações sobre um sistema via internet chamada REGIN (Registro Mercantil Integrado); o sistema visa centralizar, desburocratizar o registro e a legalização de empresas nos Municípios, trazer comodidade geográfica nos dados, transparência durante o processo de registro e legalização da empresa e juntar todos os órgãos em um só processo com muito mais segurança e rapidez, uma vez que os dados ficam salvos em bancos de dados. Esses dados estão disponíveis 24 horas por dia 7 dias por semana.

<sup>&</sup>lt;sup>1</sup> Administrador, professor e coordenador do curso de ciências contábeis da Universidade Salgado de Oliveira. E-mail: yohans@gmail.com

<sup>2</sup> Contador, Bacharel em Ciências Contábeis, Orientador e professor da Universidade Salgado de Oliveira. E-mail: leonardosoares@id.uff.br

<sup>3</sup> Administradora, especialista em administração e mestranda em psicologia. E-mail: patricia.salgado.gea@hotmail.com

<sup>4</sup> Bacharelando em Ciências Contábeis pela Universidade Salgado de Oliveira (Universo). E-mail: davidcardoso.contabil@gmail.com

A aplicação do REGIN no registro e legalização das empresas se deve aos serviços oferecidos no sistema como: abertura de empresas ou de filias, modificações no contrato social, acompanhamento de pedido de alvará e pedido de viabilidade, verificação de pedido de viabilidade associado ao seu nome, busca prévia de nomes para verificar se o nome esta disponível no mercado, reservas de nomes, alterações na reserva de nomes ou renovação de um pedido de reserva. As principais leis que regem o Registro Mercantil Integrado no Estado do Rio de Janeiro são a lei Estadual 6426 de 05 abril de 2013 e a Deliberação JUCERJA nº 46/2011.

A finalidade principal deste artigo é trazer a observância em relação aos benefícios com a implantação do REGIN nos municípios, por meio de pesquisas efetuadas em secretarias envolvidas e sites especializados.

#### **REGIN: Registro Mercantil Integrado**

O REGIN é uma proposta de um sistema informatizado que visa diminuir a burocracia no processo de abertura de uma empresa, assim como também em suas alterações, envolvendo os órgãos tanto na escala federal, estadual e Municipal.

É um sistema de compartilhamento de dados que trabalha em consonância com a Junta comercial, Secretaria Estadual de Fazenda e a Receita Federal

O sistema possibilita emitir alvará em até três dias, o que facilita e muito a vida dos contadores e seus clientes. Tornando assim mais rápido a legalização do seu empreendimento. A JUCERJA é responsável pelo REGIN no Estado do Rio de Janeiro, através da JUCERJA o REGIN pode ser acessado 24 horas por dia 7 dias por semana, as suas interfases são simples e de fácil acesso além de hospedar gratuitamente dados e arquivos, o usuário pode solicitar documentos e certidões através do portal, podendo também acompanhar seu processo. Tudo para que o empreendedor possa legalizar sua empresa de forma menos burocrática, com mais comodidade e segurança.

#### **Onde foi criado**

Em 2006 veio a necessidade de modernizar seu método de arquivo, buscando torna os arquivos mais sustentáveis ambientalmente, mais concentrados geograficamente e mais modernos tecnologicamente.

Então foi aplicada a digitalização dos processos, o que proporcionou a diminuição do seu acervo físico, trabalhando de forma sustentável, concentrando os processos em um banco de dados e trazendo tecnologia e rapidez ao processo de legalização.

O REGIN foi criado pela Junta Comercial do Estado do Espírito Santo (JUCERJA), que entrou em vigor no ano de 2009 junto com a Rede Nacional para a Simplificação do Registro e da Legalização de Empresas conhecido como (REDESIM).

## **O Sistema Integrado de Cadastro, conhecido como REGIN, visa:**

- Centralizar as informações cadastrais das empresas na Junta Comercial a nível Federal, Estadual e Municipal.
- Transferir informações de Registro de Contrato Social para a atualização de cadastro da entidade Federais, Estaduais e Municipais.
- Informar e atualizar o cadastro da Junta Comercial através de números de inscrição, alvará, licença do Corpo de Bombeiros, licença do Meio Ambiente e licença da vigilância Sanitária.
- Arquivar de forma digitalizada e segura os documentos do Contrato Social na Junta Comercial.
- Disponibilizar o acesso aos documentos digitalizados a qualquer momento para consulta.
- Facilitar aos interessados a abertura e alterações cadastrais de empresas

Não existe custo com treinamento, já que a JUCERJA fornece cursos gratuitos de treinamentos para os administradores do sistema REGIN nomeado pela Prefeitura. Transmitindo assim o treinamento para os outros componentes do setor responsável pelo REGIN em seu município.

## **Municípios que já possuem Convênio com a JUCERJA**

Segundo a Junta Comercial, dos 92 Municípios do Estado do Rio de Janeiro 91 já aderiram o sistema do REGIN ou está em processo de integração, segundo dados de 21/05/2015.

O Sistema REGIN foi desenvolvido para atender o dispositivo da Lei Federal 11.598/2007 que traz as normas gerais que estabelece a simplificação e a junção do processo de legalização, todo o processo de inscrição Municipal acontecerá de forma mais rápida e transparente, com redução de prazo, documento e exigência, entre outras facilidades.

#### **Municípios que se encontram completamente integrados:**

Angra dos Reis, Rio Claro, Pirai, Pinheiral, Barra Mansa, Barra do Pirai, Porto Real, Itatiaia, Resende, Quatis, Valença, Vassouras, Paracambi, Seropédica;

Queimados, Rio de Janeiro, Nilópolis, Mesquita, São João de Meriti, Duque de Caxias;

Miguel Pereira, Paty do Alferes, Magé, Petrópolis, Areal, Três Rios;

Itaboraí, Maricá, Tanguá, Rio Bonito, Saquarema, Araruama, Iguaba Grande, Silva Jardim, Casimiro de Abreu;

São Pedro da Aldeia, Armação de Búzios, Macaé, Carapebus, Quisamã, Santa Maria Madalena, Cachoeira de Macacu;

Teresópolis, Nova Friburgo, Carmo, Bom Jardim, Trajando de Morais, Macuco, Cantagalo;

Itaocara, Campos dos Goytacazes, São João da Barra, São Fidélis, Santo Antônio de Pádua, São Sebastião do Alto, Miracema, Natividade, Porciúncula, Bom Jesus de Itabapoana.

# **Já passaram por treinamento e capacitação, mas por algum motivo interno não deram prosseguimento na análise de viabilidade (consulta prévia) via sistema:**

Mangaratiba, Itaguaí, Volta Redonda, Engenheiro Paulo de Frontin, Nova Iguaçu, Belford Roxo, Rio das Flores, Comendador Levy Gasparian, Guapimirim, São Gonçalo,

Sapucaia, Arraial do Cabo, Cabo Frio, Rio das Ostras, São José de Ubá, Laje do Muriaé, Varre-Sai.

# **Já passaram por treinamento e estavam analisando via sistema e por algum motivo interromperam o processo de análise:**

Parati, Mordes, Japeri, Paraíba do Sul, Niterói, São José do Vale do Rio Preto, Sumidouro, Duas Barras, Cordeiro, Conceição de Macabu, Aperibé, Cardoso Moreira, Italva, Itaperuna, São Francisco de Itabapoana.

## **Município que ainda não manifestou nenhum tipo de interesse**

**Cambuci** 

#### **Leis que regem o REGIN**

Na lei Estadual número 6.426 de 05 de abril de 2013 (DO/RJ numero 63 de 08 de abril 2013 que fala sobre as diretrizes de integração do processo de registro e legalização de empresário e de pessoa jurídica no Estado do Rio de Janeiro.

## **Lei complementar nº 123 de 14 Dezembros 2006 – lei geral**;

No Art. 1° contido nessa lei complementar fala sobre o tratamento diferenciado para as microempresas e empresa de pequeno porte em relação à União, Estados e os Municípios.

> Art. 1<sup>º</sup> Esta Lei Complementar estabelece normas gerais relativas ao tratamento diferenciado e favorecido a ser dispensado às microempresas e empresas de pequeno porte no âmbito dos Poderes da União, dos Estados, do Distrito Federal e dos Municípios, especialmente no que se refere:

#### **Lei nº 11.598 de 03 de dezembro de 2007 – REDESIM;**

Com o objetivo de simplificar as ações e normas e unificar o processo de registro e legalização de empresas e de pessoas jurídicas, foi criado a lei do REDESIM, em seu artigo 1° cita que:

Art. 1º Esta Lei estabelece normas gerais de simplificação e integração do processo de registro e legalização de empresários e pessoas jurídicas no âmbito da União, dos Estados, do Distrito Federal e dos Municípios.

#### **Decreto nº 42.890/2011 – DOE – RJ 22/03 – corrige;**

De acordo com a lei 42.890/2011 Art. 1° e 2° ela trata do código de atividade CNAE de alto e baixo risco.

> Art. 1º - As atividades econômicas relacionadas nos Anexos I (Microempreendedores Individuais – MEI) e II (demais entes empresariais) desta resolução, identificadas a partir da classificação Nacional de Atividades Econômicas – CNAE, são consideradas de alto risco. Art. 2º - As atividades econômicas não relacionadas nos anexos desta resolução são consideradas de baixo risco.

## **Resolução CGSIM nº 22 de 22 de julho 2010 – baixo risco;**

Essa resolução que trata do baixo risco foi alterada em seu Art. II pela resolução CGSIM nº 24, de 10 de maio de 2011 que dispõe sobre:

> 2010, que dispõe sobre regras a serem seguidas quanto às pesquisas prévias e à regulamentação da classificação de risco da atividade para a concessão do Alvará de Funcionamento Provisório ou Definitivo de empresários e de sociedades empresárias de qualquer porte, atividade econômica ou composição societária, no âmbito da Rede Nacional para a Simplificação do Registro e da Legalização de Empresas e Negócios - REDESIM.

#### **Deliberação JUCERJA nº 43 e 46 de 2011 – obrigatoriedade viabilidade;**

Segundo o Art. 1° dessa Deliberação torna obrigatório fazer o pedido de viabilidade no sistema REGIN, antes mesmo de dar entrada na junta comercial.

> Art. 1º - Alterar para 1º de julho de 2011 o prazo para que os documentos trazidos para registro e arquivamento, na Junta Comercial do Estado do Rio de Janeiro, passem a ter obrigatoriedade, a BUSCA PREVIA DE NOME E BUSCA DE LOCAL, VIA SISTEMA INTEGRADOR – REGIN antes de ingressarem com processo na JUCERJA, independentemente do resultado.

Nos Município que não possuem o REGIN a processo ainda e bem precário e burocrático, o empresário tem que comparecer a vários órgãos e entidades ligadas ao processo de registro e legalização.

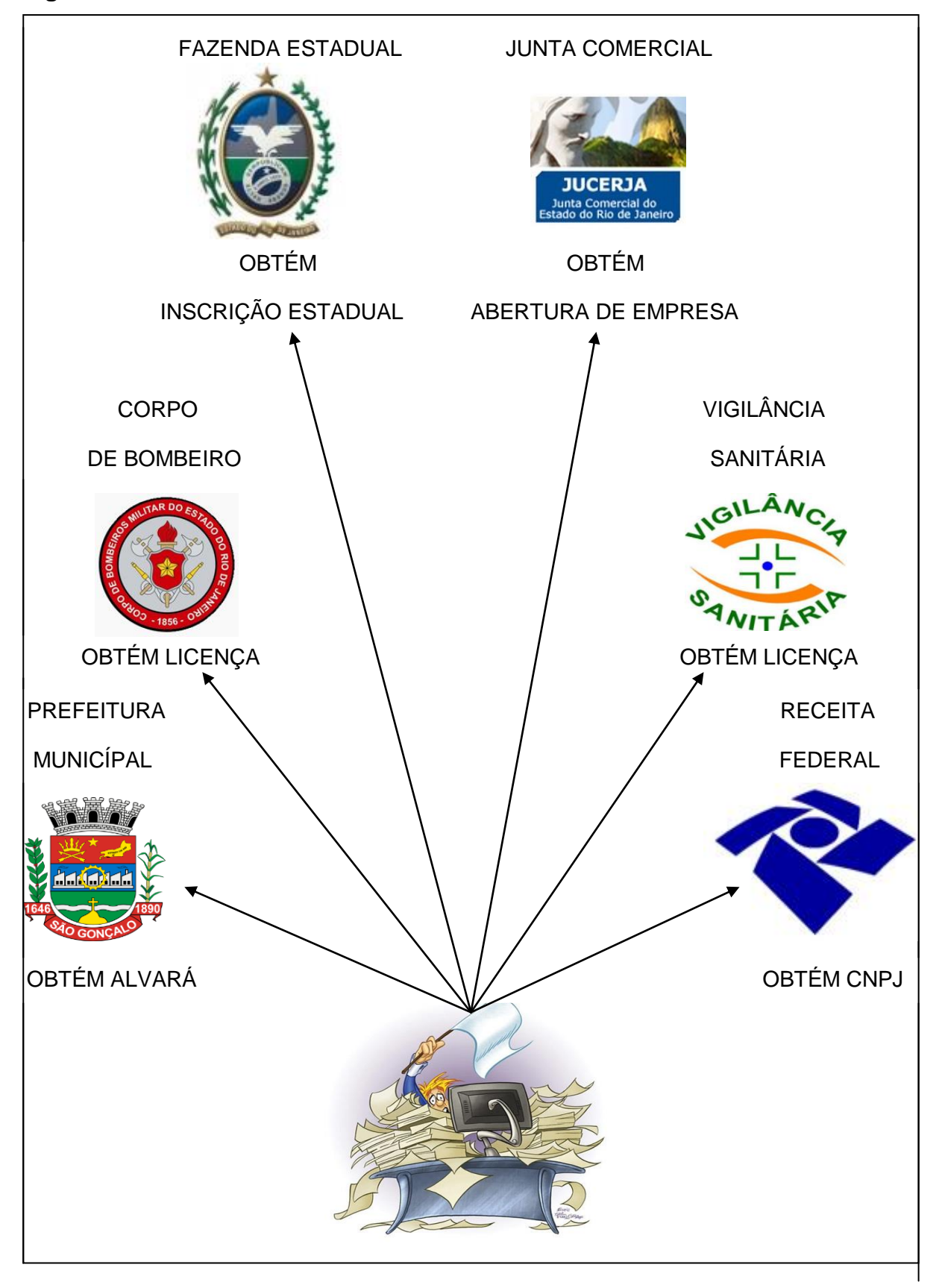

# **Figura 02 Como funciona o sistema sem o REGIN**

**Fonte:** Adaptado pelo autor a partir de vários sites

**Na Junta Comercial:** O solicitante deverá fazer todo o registro de abertura da empresa devido a sua natureza e atividade econômica de seu objeto social.

**Na Receita Federal:** O solicitante devera retira o Cadastro Nacional de Pessoa Jurídica (CNPJ), é como se fosse o CPF da pessoa física.

**Na Secretaria de Fazenda do Estado:** O solicitante devera retira a Inscrição Estadual e o Imposto sobre Operações relativas à Circulação de Mercadorias e Prestação de Serviços de Transporte Interestadual e Intermunicipal e de Comunicação (ICMS).

**Na Prefeitura Municipal:** O solicitante deve retira o Alvará de funcionamento, assim como autorizações de órgãos responsáveis pela Segurança publica, Vigilância Sanitária, Meio Ambiente e outros, com forme a necessidade da natureza de sua atividade.

**No FGTS (Caixa Econômica Federal)**: O empregador de qualquer dos poderes, seja da União, dos Estados, do Distrito Federal, dos Municípios, de pessoas Jurídicas de Direito Público ou Privado, da administração direta ou indireta, que admitem pessoas, fornecedores ou tomador de mão-de-obra. No prazo de até 07 dias de cada mês, o empregador ou o tomador de serviço de recolher o FGTS, que é calculado sobre o salário do mês anterior

**Nos conselhos de classe, quando for necessário (CREA, CRM, CRC etc.):**  Em algumas profissões são exigidas a inscrição no conselho de classe, cada profissão tem seu conselho, por exemplo, o de Contabilidade que é o CRC (Conselho Regional de Contabilidade), esses conselhos emitem uma carteira que permite que o profissional trabalhe tranquilamente de forma regulamentada.

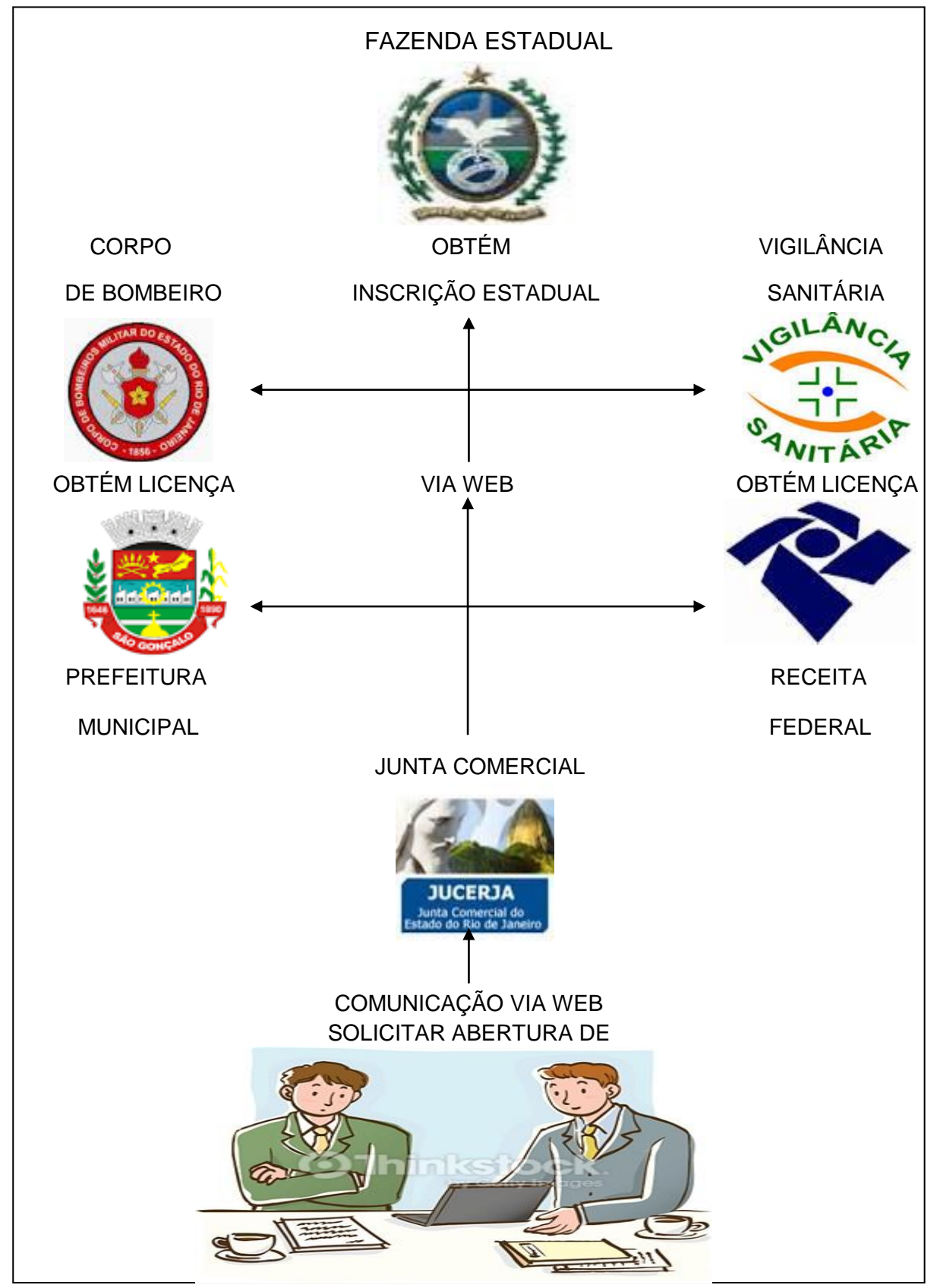

**Figura 03 Como funciona o sistema com o REGIN**

**Fonte:** Adaptado pelo autor a partir de vários sites

#### **O REGIN opera em duas fases:**

**1º Fase:** o solicitante preenche um formulário com todas as informações necessárias para abertura de sua empresa, as informações serão analizadas pela Junta Comencial do Estado do Rio de Janeiro (JUCERJA); para cunsulta prévia de nomes (colidência), as informações serão enviadas para prefeitura Municipal, para analizar se à atividade preentedida pode ser exercida local informado (consulta prévia de local).

**2° Fase:** com a aprovação do pedido de viabilidade, o requerente deve se dirigir até a Junta Comercial para registrar sua empresa, levando em mãos todos os documentos necessários, apois esse procedimento o requerente receberá:

- Pela Receita Federal O numero do CNPJ (Cadastro Nacional de Pessoa Juridica).
- Pela Secretária de Fazenda O numero da Inscrição Estadual.
- Pela Prefeitura Municipal O Alvará de funcionamento.
- As licensas ficam por conta das instituições como; Corpo de Bonbeiro, Vigilancia Sanitaria, Meio Ambiente entre outras intituições necessárias.
- Receberá os valores referentes as taxas e documentos que deverá ser apresentado a cada instituição envolvida.

Com o REGIN todos os precesso de abertura de empresas serão realisadas em um só lugar.

#### **Aplicabilidade do REGIN:**

#### **Figura 04 Pedido de Viabilidade REGIN**

O pedido de viabilidade também conhecida como consulta previa, são uns instrumentos disponibilizados pelas instituições conveniadas que viabiliza o empresário a uma consulta prévia mais instituição participante, proporcionando a essas empresas uma pesquisa antecipada da viabilidade de sua empresa se instalar no Município.

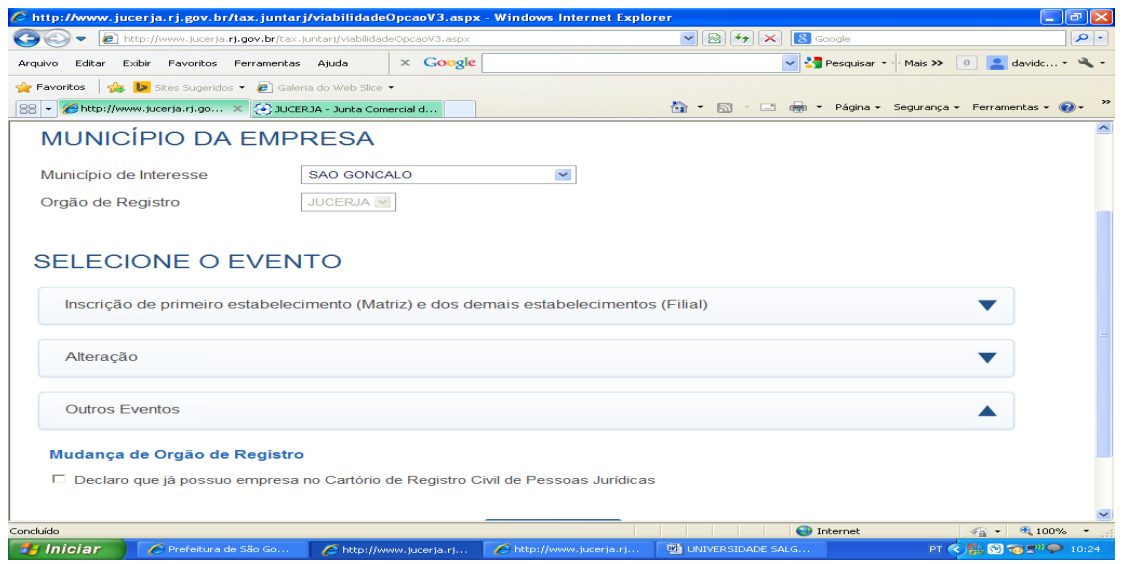

Fonte: http://www.jucerja.rj.gov.br/tax.juntarj/viabilidadeOpcaoV3.aspx

O pedido de viabilidade é realizado na pagina da Junta Comercial ou na pagina da Prefeitura Municipal, essa informação é encaminhada para as entidades participantes envolvidas no processo de legalização de uma empresa, para ser analisadas, e determinar as pendências que o empresário deve cumprir para abertura do seu negócio.

#### **Figura 05 Acompanhamento do Pedido de Viabilidade**

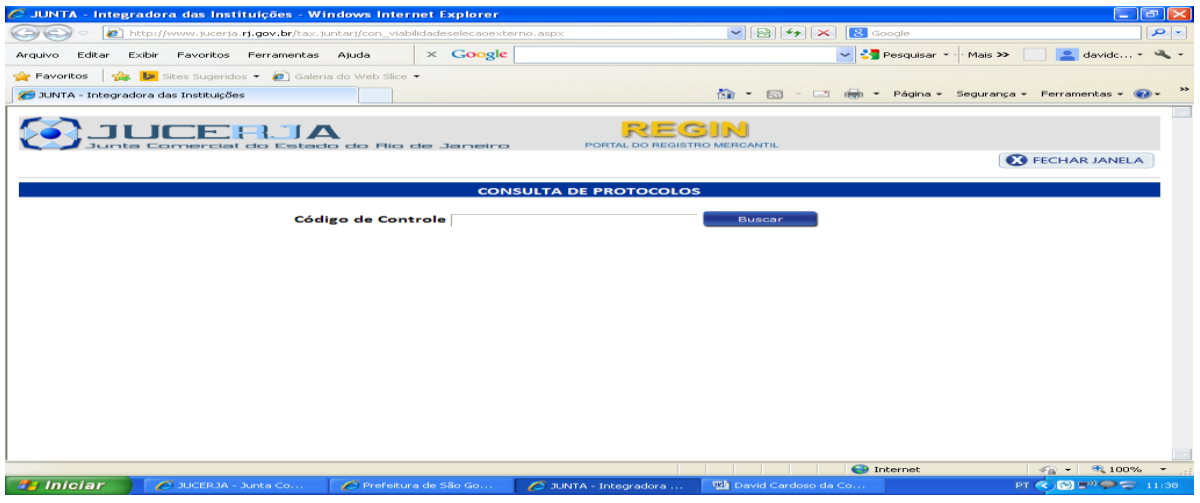

Fonte: http://www.jucerja.rj.gov.br/tax.juntarj/con\_viabilidadeselecaoexterno.aspx

Lembrando que o empresário deve estudar o mercado e os aspectos financeiros desse novo empreendimento.

Para acompanhar o pedido de viabilidade e verificar se ele está aprovado, digite o numero de protocolo, depois vá até o botão escrito relatório e veja se está aprovado, e se está válida para transmitir para a Junta Comercial, caso não esteja válido, deve haver

alguma pendência, vá até o botão pendência e veja o motivo e resposta das instituições participante do processo.

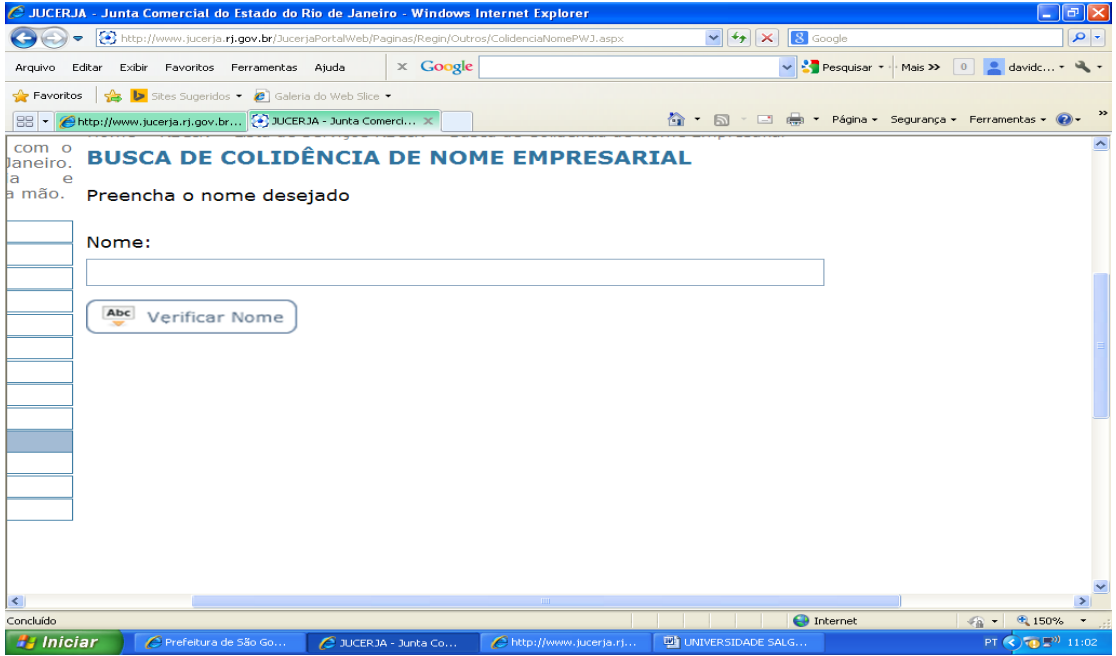

#### **Figura 06 Busca de colidência de nome empresarial**

Fonte: http://www.jucerja.rj.gov.br/JucerjaPortalWeb/Paginas/Regin/Outros/ColidenciaNomePWJ.aspx

Essa busca é para verificar se um nome está disponível para ser reservado. Antes de fazer o registro, primeiro o empresário deve fazer uma pesquisa de nome empresarial. Essa pesquisa é para saber se já tem alguma empresa utilizando esse nome ou um nome semelhante ao que o empresário tenha vontade de se registrar, isso evita que no futuro tenha que mudar o nome da empresa, após o inicio do processo.

**Figura 07 Renovação de reserva de nome**

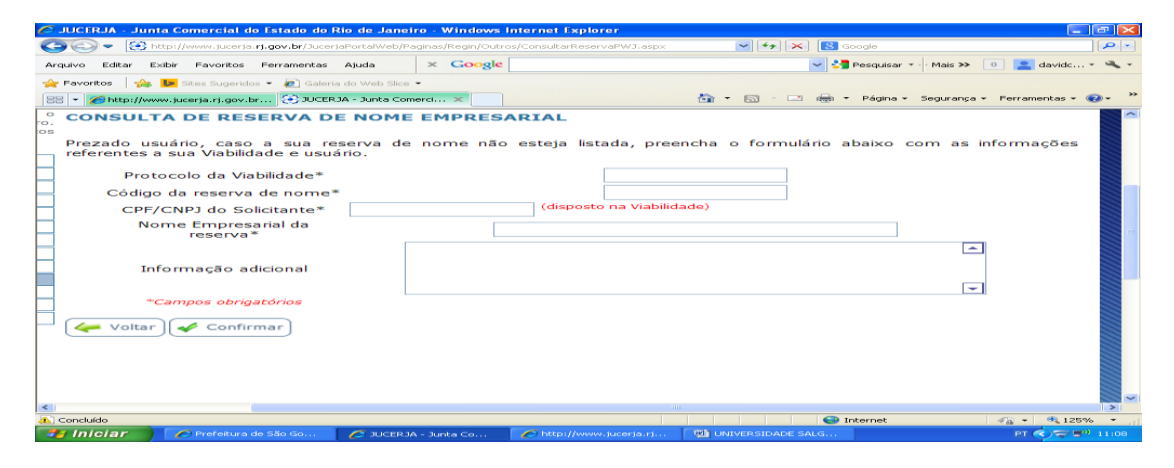

Fonte: http://www.jucerja.rj.gov.br/JucerjaPortalWeb/Paginas/Regin/Outros/ConsultarReservaPWJ.aspx

Para renovar uma reserva de nomes que esteja perto do vencimento, o empresário terá que renovar em até 2 dias antes do vencimento.

Busca prévia de Reentrada de Nome Empresarial.

**Figura 08 Busca prévia de Reentrada de Nome Empresarial**

 $\sqrt{25}$ tos **I súa la** s Sugeridos **\* . 2** Galeria do Web Slice \*<br><mark>ja.rj.gov.br... <mark>(+)</mark> JUCERJA - Junta Comerci</mark> 88 - 8 http://  $\frac{1}{2(n+1)}$  + Página + Se  $m \Box$ **REGIN** os REGIN > Busca Prévia de Reentrada de Nome Empre r-line\_com\_o = Home > REGIN > Lista de Serviços REGIN > Busca Prévia de Reentrada de Nome Empi<br>de = Janeiro, = **BUSCA PRÉVIA DE REENTRADA DE NOME EMPRESARIAL** ue Janeiro<br>Iclência<br>na sua mão. Preencha o número da viabilidade e o CPF/CNPJ do requerente (constante na Viabilidade): Viabilidade:  $CPE/CNPI:$ Realizar pedido dua  $\overline{\bigoplus}$  Intern

Fonte: [http://www.jucerja.rj.gov.br/JucerjaPortalWeb/Paginas/Regin/ReentradaNome/ReentradaNom](http://www.jucerja.rj.gov.br/JucerjaPortalWeb/Paginas/Regin/ReentradaNome/ReentradaNom%20ePWJ.aspx)  [ePWJ.aspx](http://www.jucerja.rj.gov.br/JucerjaPortalWeb/Paginas/Regin/ReentradaNome/ReentradaNom%20ePWJ.aspx)

Essa opção é utilizada para fazer a alteração da reserva do nome empresarial na viabilidade.

Não confunda nome empresarial com nome fantasia, nunca copie marcas ou nomes que você já tenha visto. Você pode consultar a Introdução Normativa DNCR numero116, de 22 de novembro de 2011, o nome empresarial devera observar as regras de formação de cada tipo jurídico. Já o nome fantasia, comercial ou de fachada, é aquele que o público vai passar a conhecer a empresa.

# **Figura 09 Cancelamento de reservas de nome**

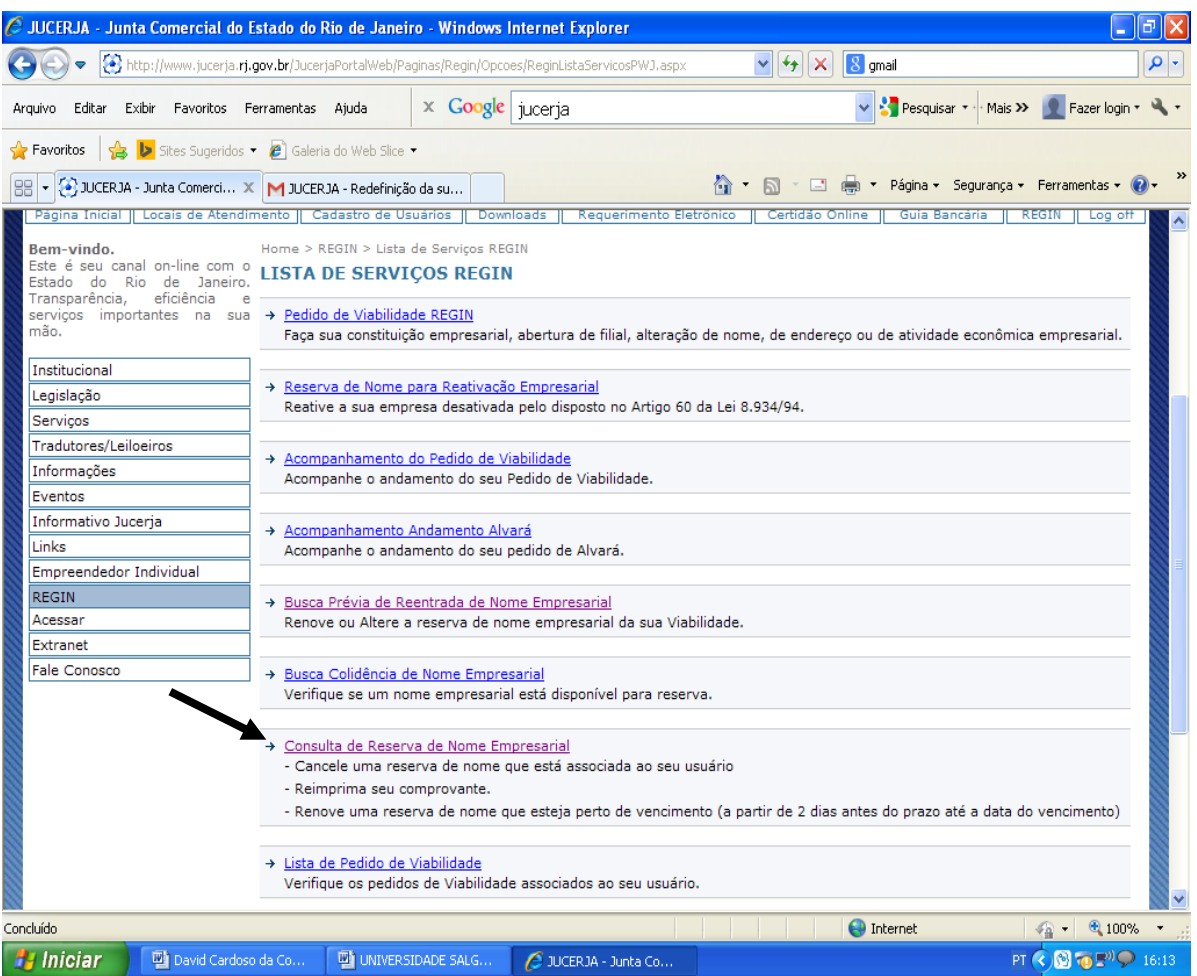

Fonte:http://www.jucerja.rj.gov.br/JucerjaPortalWeb/Paginas/Regin/Opcoes/ReginListaServicosPWJ.aspx

Serve para cancelar uma reserva que esta em seu nome ou usuário, é só acessar a pagina oficial da JUCERJA, entrar no link REGIN, acesse a lista de serviços.

## **Figura 10 Reativação Empresarial**

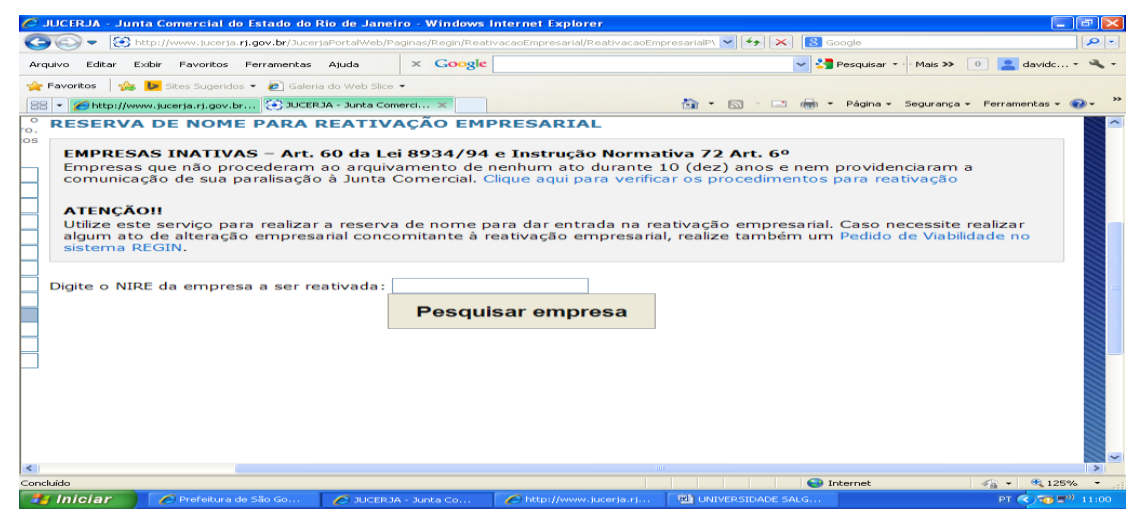

Fonte:http://www.jucerja.rj.gov.br/JucerjaPortalWeb/Paginas/Regin/ReativacaoEmpresarial/Reativacao EmpresarialPWJ.aspx

Pelo artigo 60 da lei 8.934/94 o empresário pode reativar uma empresa desativada observando se o registro da empresa foi cancelado por inatividade, por motivo de não ter arquivado nenhum ato nos últimos 10 anos e nem ter comunicado a Junta Comercial a sua paralisação, sendo assim poder solicitar a reativação de sua empresa utilizando o próprio formulário de requerimento, inserindo o código 002-alteração e o código do evento que é o 052-descrição do evento; assim a empresa poderá manter o seu NIRE e o seu número de CNPJ;

Se por ventura o nome estiver sendo utilizado por outra empresa, o empresário deverá fazer uma nova busca prévia de um novo nome.

#### **CONCLUSÕES**

Ao elaborar esse artigo pude observar que os Municípios que integraram o sistema tiveram um aumento de receita considerável, o REGIN troce comodidade aos contribuintes, com essa comodidade novas empresas se estabelecerão no Município e outras sairão da informalidade, com essas novas empresas se estabelecendo, quem também sai ganhando é a população, novas frente de empregos são abertas, fazendo assim com que a economia municipal aumente.

Com a implantação do REGIN, a Prefeitura terá um aumentando na qualidade de atendimento no setor de legalização de empresas, uma vez que o REGIN vai trazer agilidade à entrega das inscrições e dos alvarás, trazendo consistência nas informações e rapidez no atendimento, em um momento em que os Municípios estão passando por um período de estagnação.

Conseqüentemente as relações dos empresários com a Prefeitura ficaram mais amistosas, o que também estão envoltas neste processo, uma vez que este sistema preza a consistência de informação e facilitação da legalização de sua empresa. São impactantes as implicações e contradições do atual sistema, até mesmo inconsistentes, evidenciado pela demora e pelos conflitos de informações e suas inconsistências, onde trás um desconforto para a Prefeitura e para a parte afetada, muitas vezes, evidencia-se a

problemática e ignoram-se os atingidos e soluções, não se preocupando com as conseqüências posteriores, são fundamentais o aumento de funcionários, e o comprometimento do mesmo já existente no setor publico.

Faz se necessário uma reestruturação das mesmas, de um novo engajamento profissional focando em um esforço necessário aos seus desafios, superando as dificuldades e desenvolvendo soluções, assumindo assim um comprometimento com os contribuintes e com o órgão.

A intenção deste artigo é de desvelar a essa inquietação, deslumbrando um sistema de qualidade e que transmita segurança ao usuário e a Prefeitura, embasado em valores políticos e humanos, pautando-se em reflexões sobre questões éticas e morais cada vez mais distantes das práticas publicas.

Não é recente o debate sobre os benefícios do REGIN nos Municípios. Faz-se necessário refletir, tanto politicamente como economicamente.

Será indispensável alterar o sistema, questionar convicções, incentivar o empenho, buscar compreensão para a importância da renovação e incomodar os acomodados.

Diante desta realidade sugiro a implantação do sistema – REGIN, e que leve os tomadores de decisões a repensar os seus interesses na implantação do sistema, bem como seus benefícios perante a população.

Cada Município tem uma realidade, porem, a diferença está nas atitudes, está no modo de ser enquanto gestor.

A qual acredita que todos os gestores têm uma visão empreendedora, busca a modernidade, a atualização e a eficiência no atendimento ao sue contribuinte. Isto é reflexo das ações do preparo e do compromisso com a ética, não apenas com a ética profissional, mas aquela que todos devemos ter, ética que intimamente nos cobramos

Sabendo que este artigo não esgota o assunto, uma vês que o mesmo esta em período de desenvolvimento e adaptação, mais em uma expectativa de cada vês mais trazer uniformidade e consistência nas informações oferecidas.

Gostaria de salientar que de 100% dos Municípios do Estado do Rio de Janeiro que corresponde a 92 Municípios temos mais de 56% de Municípios integrados e os outros 43% dos estão em processo de implantação e menos de 1% dos Municípios não demonstraram interesse no sistema, na verdade esse menos de 1% se trata de apenas um Município que fica na região Noroeste Fluminense, isso prova que o sistema esta sendo bem aceito, uma vez que estamos chegando a sua totalidade de envolvimento com o sistema contra e sistema de la contra e de REGIN. Não tenho nada a dizer contra o sistema, pude observar em minha pesquisa que o mesmo não é um sistema tendencioso, não tem por objetivo nenhum tipo de favorecimento, a sua visão é de desburocratizar, trazer agilidade e integrar as informações em um só lugar.

# **REFERÊNCIAS**

http://slideplayer.com.br/slide/2520857/

http://www.rj.gov.br/web/poupatemporj/exibeconteudo?articleid=162786&assunto=Empres%C3%A1rio 27/02/2015 as 14:30 Instrução Normativa DNRC n° 114, de 30 de setembro de 2011 18/03/2015 as 15:08 http://www.fgts.gov.br/empregador/servicos\_online/consulta\_crf.asp 20/03/2015 as 10:28 http://www.jucerja.rj.gov.br/JucerjaPortalWeb/default.aspx 20/03/15 as 13:00 http://www.rlbento.com.br/ebooks/Passo\_a\_Passo\_Atualizado.pdf 07/04/2015